# LIVEX THE FINE WINE MARKET

Trading Activity API v2

Document Revision 1.0 Date of Issue: 2 April 2019 Date of revision: 2 April 2019

Daria Ershova

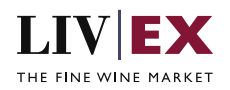

## **Table of Contents**

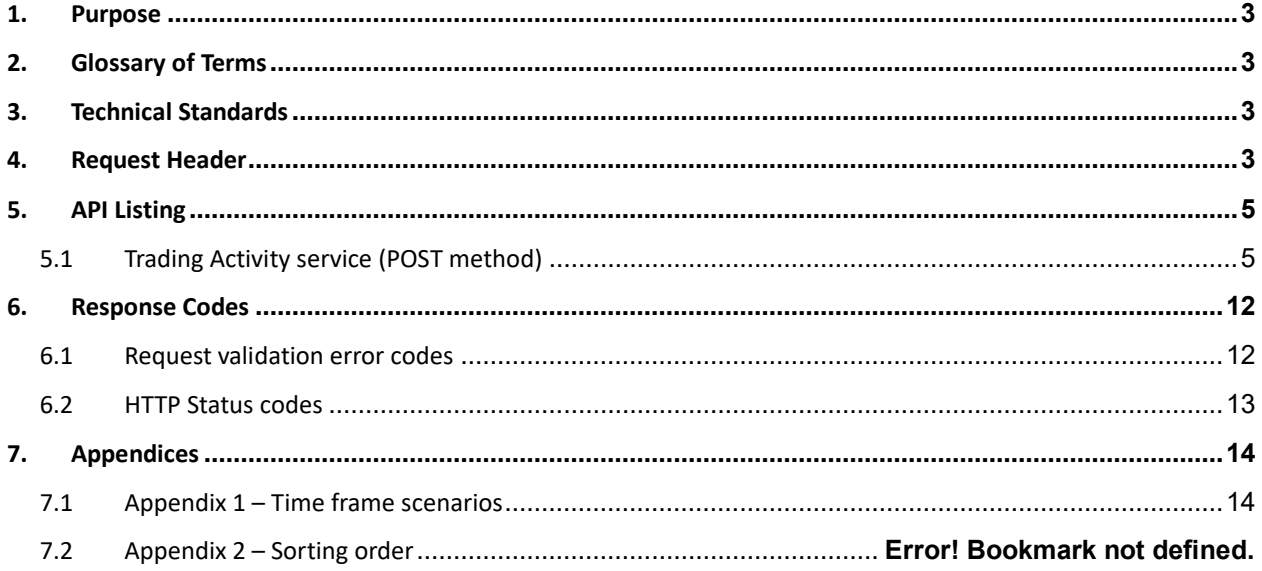

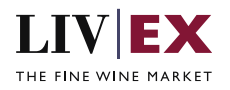

## <span id="page-2-0"></span>**1. Purpose**

<span id="page-2-1"></span>To provide the API end point information and examples of the web services available for Trading Activity.

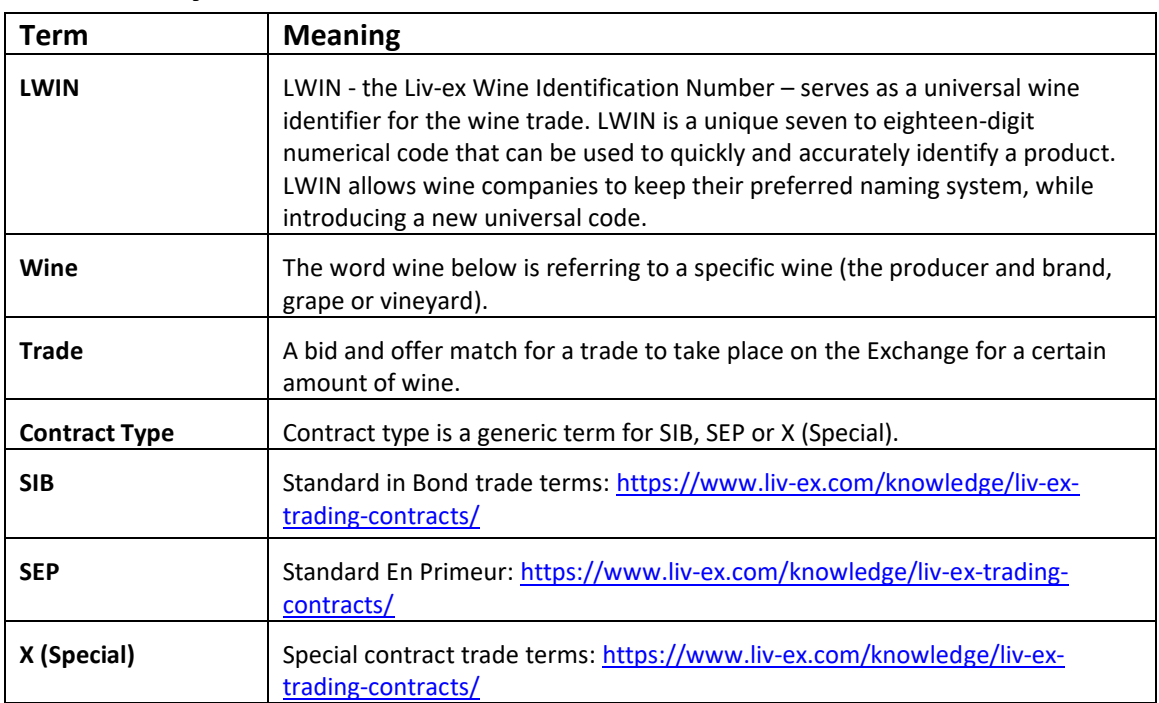

# **2. Glossary of Terms**

## <span id="page-2-2"></span>**3. Technical Standards**

- Permitted users will be issued with a unique token (CLIENT\_KEY) and password (CLIENT\_SECRET) combination to control the access for all the web services covered under Exchange Integration.
- The web services will consume and produce both XML and JSON. The user can provide the content type in the request header. If the user does not provide any information, then the default content type will be JSON.
- The service supports ISO 8601.
- The service only support HTTPS protocol for client and server communications.
- The API will support the following methods:
	- POST for create operation
- Pretty printing for output readability only is supported if required
- Compression for bandwidth savings are used
- Authentication mechanism will be custom based on CLIENT\_KEY and CLIENT\_SECRET
- The APIs will be accessible at <https://api.liv-ex.com/> followed by their specific base URIs

## <span id="page-2-3"></span>**4. Request Header**

This information will be used to authenticate valid access to the REST API. Each user will have to provide the following information in the request header. Please note that the API expects the 4 headers

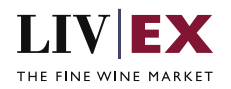

as listed within this documentation and submitting a request with additional headers may lead to errors and/or failed responses.

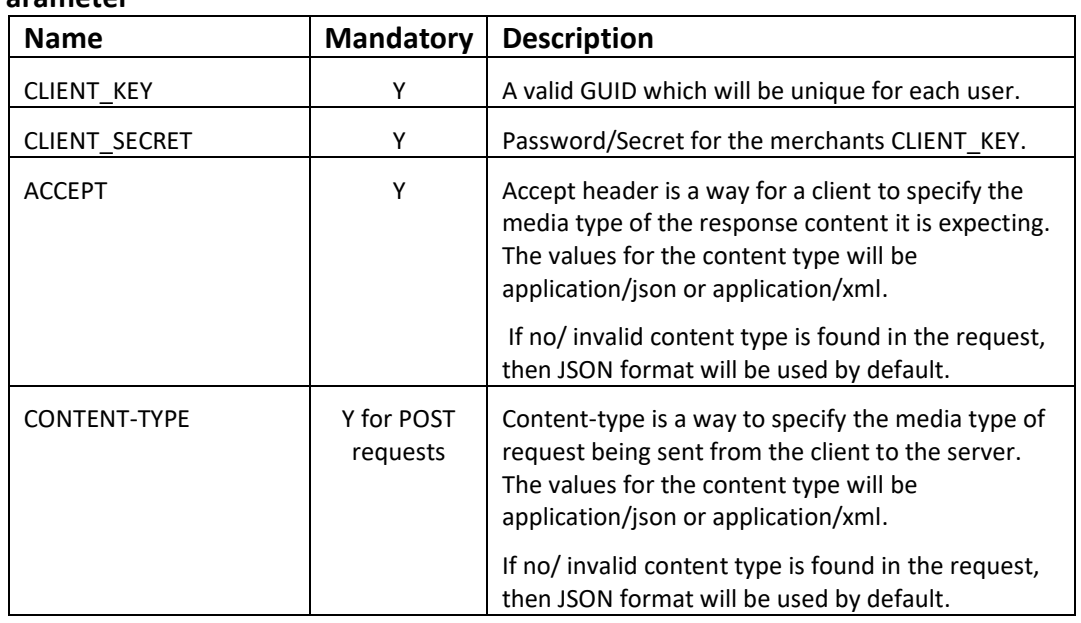

#### **Parameter**

#### **Example header**

```
CLIENT_KEY: 12A34BC56-DE7F-89G0-H1J2345K678L
CLIENT_SECRET: dummy_password
ACCEPT: application/json 
CONTENT-TYPE: application/json
```
#### **Invalid header (JSON response)**

```
{
     "status": "Unauthorized",
     "httpCode": "401",
     "message": "Request was unsuccessful", 
     "livexCode": "R000"
     "apiInfo": { 
         "version": "2.0", 
 "timestamp": 1551628884, 
 "provider": "Liv-ex" 
     }
}
```
#### **Invalid header (XML response)**

```
<Response>
     <Status>Unauthorized</Status> 
     <HttpCode>401</Code> 
     <Message>Request was unsuccessful.</Message>
     <LivexCode>R001</LivexCode>
     <ApiInfo> 
         <Version>2.0</Version> 
         <Timestamp>2019-03-03T11:12:30</Timestamp> 
         <Provider>Liv-ex</Provider> 
     </ApiInfo>
<Response>
```
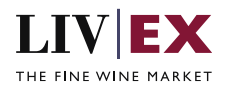

# <span id="page-4-0"></span>**5. API Listing**

## <span id="page-4-1"></span>**5.1 Trading Activity service (POST method)**

#### **Description**

This service will retrieve the status and invoice details of the merchant's Liv-ex trades.

The only mandatory request attribute is 'statusType'. Calling the service with just this attribute using 'invoiced' and 'pending' values will result in all trades with this statusType being returned; for 'completed' data only the last 30 days of information will be retuned by default (longer time ranges are also available). The remaining non-mandatory attributes can be used to sort, and filter results as required.

#### **Base URI**

accounts/v2/tradingActivity

#### **Request Parameters**

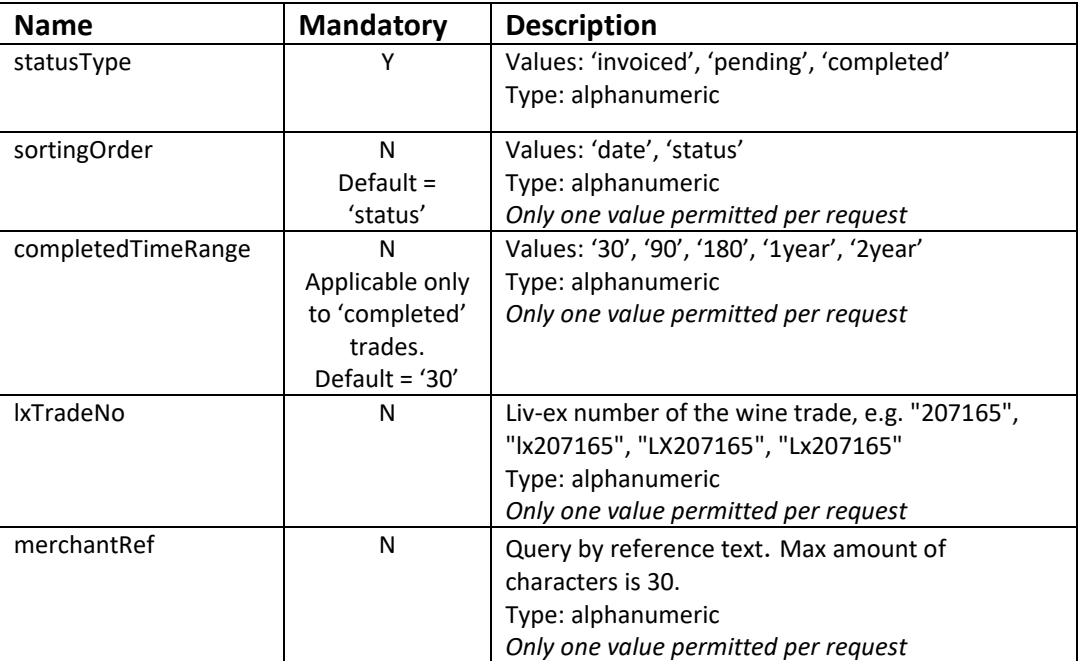

#### **Sample Request Body**

#### **JSON Request**

```
{
 "tradingActivity": {
 "statusType": [ "pending", "invoiced"],
 "sortingOrder": "date",
 "completedTimeRange": "",
 "lxTradeNo": "",
 "merchantRef": ""
    }
}
```
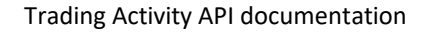

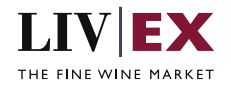

#### **XML Request**

```
<root>
<tradingActivity>
     <statusType>invoiced</statusType>
     <statusType>pending</statusType>
     <sortingOrder>date</sortingOrder>
     <completedTimeRange></completedTimeRange>
     <lxTradeNo></lxTradeNo>
     <merchantRef></merchantRef>
</tradingActivity>
</root>
```
#### **Sample Response Body**

The Positions service will respond with HTTP Code 200 OK in a successful response.

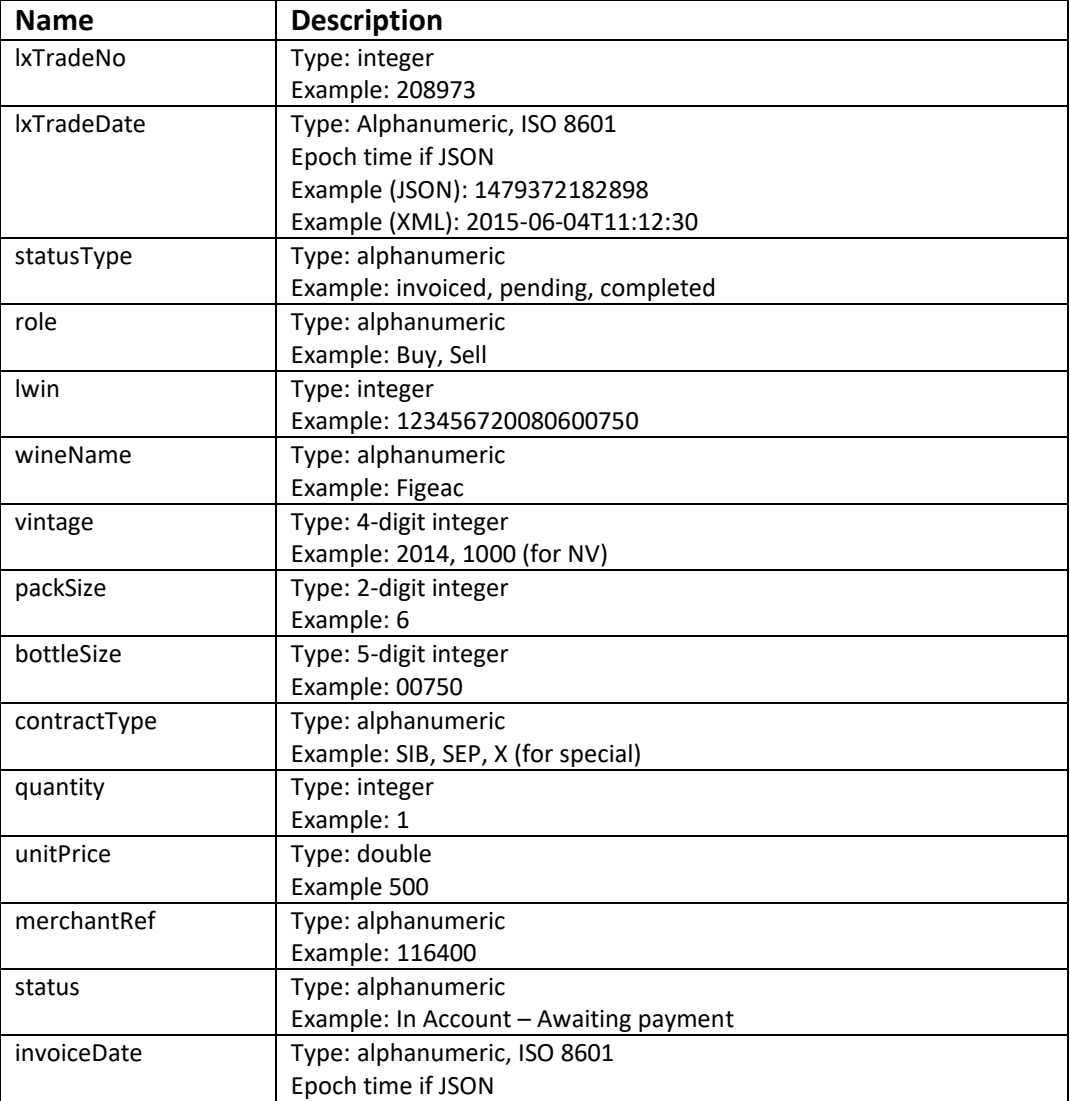

#### **Response parameters**

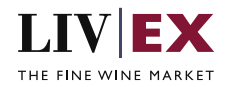

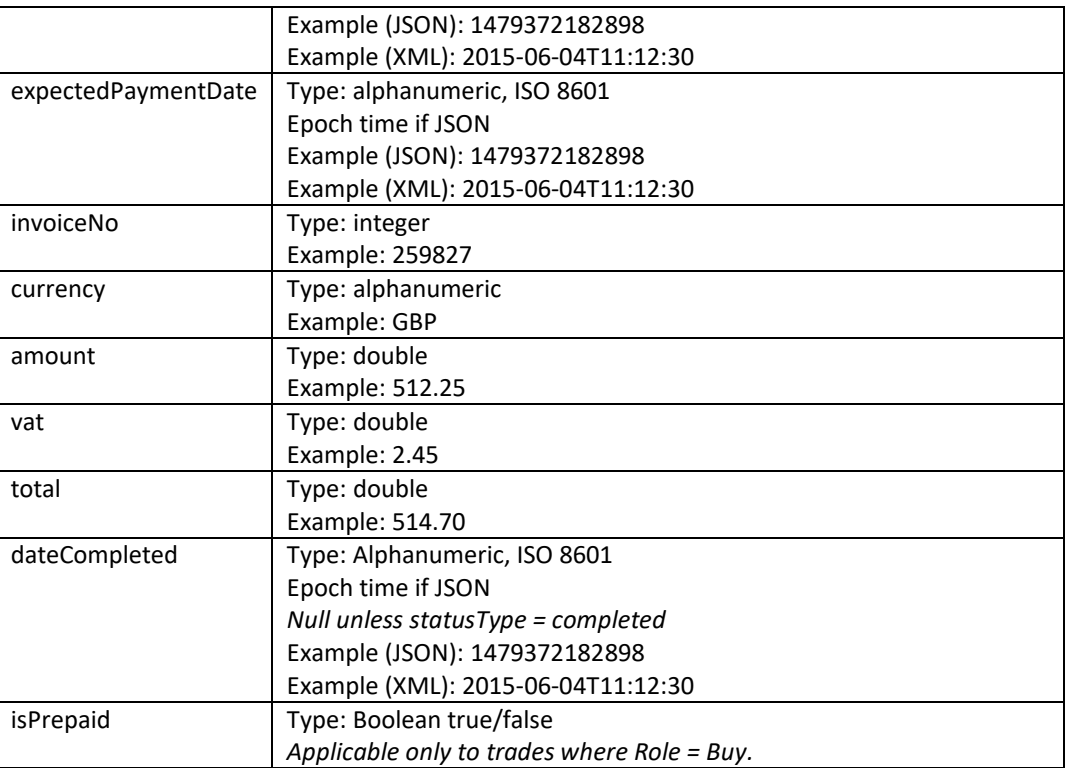

#### **JSON Response**

The response is sent per request.

```
"status": "OK",
 "httpCode": "200",
 "message": "Request completed successfully.",
    "internalErrorCode": "R001",
    "apiInfo": {
       "version": "2.0",
 "timestamp": 1554208846234,
 "provider": "Liv-ex"
 },
 "tradingActivities": [
\overline{\mathcal{L}} "lxTradeNo": "208354",
 "lxTradeDate": 1539099389000,
 "statusType": "invoiced",
 "role": "Buy",
 "lwin": "100170520070600750",
 "wineName": "Clarendon Hills, Piggott Range Syrah",
 "vintage": 2007,
 "packSize": 6,
 "bottleSize": "00750",
 "contractType": "X",
 "quantity": 1,
 "unitPrice": 150,
 "merchantRef": "1000027074-150558",
 "status": "Released - Awaiting payment",
          "invoiceDate": 1539952086000,
          "expectedPaymentDate": 1559905595000,
          "invoiceNo": 275388,
```
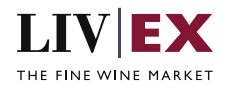

```
 "currency": "GBP",
            "amount": 156.5,
            "vat": 1.3,
            "total": 157.8,
            "dateCompleted": null
            "isPrepaid": false
        },
        {
            "lxTradeNo": "209761",
            "lxTradeDate": 1538937678000,
            "statusType": "invoiced",
 "role": "Buy",
 "lwin": "100765120101200750",
            "wineName": "Cantemerle",
            "vintage": 2010,
 "packSize": 12,
 "bottleSize": "00750",
            "contractType": "SIB",
            "quantity": 1,
            "unitPrice": 285,
            "merchantRef": "2000048127-150403",
            "status": "In Account - Awaiting payment",
            "invoiceDate": 1539951973000,
            "expectedPaymentDate": 1559905595000,
 "invoiceNo": 249338,
 "currency": "GBP",
            "amount": 294.2,
            "vat": 1.84,
            "total": 296.04,
            "dateCompleted": null,
            "isPrepaid": false
        },
        {
            "lxTradeNo": "209173",
            "lxTradeDate": 1539245404000,
 "statusType": "pending",
 "role": "Sell",
            "lwin": "110203720150600750",
            "wineName": "Sassicaia",
            "vintage": 2015,
 "packSize": 6,
 "bottleSize": "00750",
            "contractType": "SIB",
 "quantity": 1,
 "unitPrice": 725,
            "merchantRef": "50000",
            "status": "Please deliver or or before 08/11/2018",
            "invoiceDate": null,
            "expectedPaymentDate": null,
 "invoiceNo": null,
 "currency": "GBP",
            "amount": 743,
            "vat": 3.6,
            "total": 746.6,
            "dateCompleted": null,
            "isPrepaid": null
        },
\overline{\mathcal{L}} "lxTradeNo": "199900",
            "lxTradeDate": 1524239026000,
            "statusType": "invoiced",
 "role": "Buy",
 "lwin": "100609020160600750",
            "wineName": "Armailhac",
            "vintage": 2016,
            "packSize": 6,
```
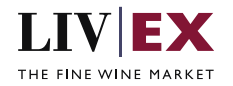

```
 "bottleSize": "00750",
         "contractType": "SEP",
         "quantity": 1,
          "unitPrice": 192,
         "merchantRef": "11776",
         "status": "EP - Due In June 2019",
         "invoiceDate": 1525437146000,
         "expectedPaymentDate": 1559905595000,
         "invoiceNo": 2000061,
         "currency": "GBP",
         "amount": 199.34,
         "vat": 1.47,
         "total": 200.81,
         "dateCompleted": null,
         "isPrepaid": false
     }
 ],
 "errors": null
```
**Invalid JSON response**

}

```
{
     "status": "Bad Request",
     "httpCode": "400",
     "message": "Request was unsuccessful.",
     "internalErrorCode": "R000",
     "apiInfo": {
         "version": "2.0",
 "timestamp": 1554209896991,
 "provider": "Liv-ex"
 },
 "tradingActivities": null,
     "errors": {
         "error": [
\{ "code": "V097",
                 "message": "Invalid / incorrect statusType: [pending, invoice]. Possible 
values are 'invoiced', 'pending' or 'completed'."
            },
             {
                 "code": "V098",
                "message": "Invalid / incorrect sortingOrder: [dates]. Possible values 
are 'status' or 'date'."
 }
         ]
     }
}
```
#### **XML Response**

The response is sent per request.

```
<?xml version="1.0" encoding="UTF-8" standalone="yes"?>
<tradingActivitiesResponse xmlns:xsi="http://www.w3.org/2001/XMLSchema-instance" 
xsi:schemaLocation="https://aby-uat-api.liv-ex.com/v1 https://aby-uat-api.liv-
ex.com/schema/v1/services.xsd">
     <Status>OK</Status>
     <HttpCode>200</HttpCode>
     <Message>Request completed successfully.</Message>
     <InternalErrorCode>R001</InternalErrorCode>
     <ApiInfo>
         <Version>2.0</Version>
         <Timestamp>2019-04-02T13:48:44.823+01:00</Timestamp>
         <Provider>Liv-ex</Provider>
     </ApiInfo>
         <tradingActivities>
```
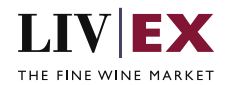

 <lxTradeNo>208354</lxTradeNo> <lxTradeDate>2018-10-09T16:36:29.000+01:00</lxTradeDate> <statusType>invoiced</statusType> <role>Buy</role> <lwin>100170520070600750</lwin> <wineName>Clarendon Hills, Piggott Range Syrah</wineName> <vintage>2007</vintage> <packSize>6</packSize> <bottleSize>00750</bottleSize> <contractType>X</contractType> <quantity>1</quantity> <unitPrice>150.0</unitPrice> <merchantRef>1000027074-150558</merchantRef> <status>Released - Awaiting payment</status> <invoiceDate>2018-10-19T13:28:06.000+01:00</invoiceDate> <expectedPaymentDate>2018-10-26T13:28:06.000+01:00</expectedPaymentDate> <invoiceNo>275388</invoiceNo> <currency>GBP</currency> <amount>156.5</amount> <vat>1.3</vat> <total>157.8</total> <dateCompleted xsi:nil="true"/> </tradingActivities> <tradingActivities> <lxTradeNo>209761</lxTradeNo> <lxTradeDate>2018-10-07T19:41:18.000+01:00</lxTradeDate> <statusType>invoiced</statusType> <role>Buy</role> <lwin>100765120101200750</lwin> <wineName>Cantemerle</wineName> <vintage>2010</vintage> <packSize>12</packSize> <bottleSize>00750</bottleSize> <contractType>SIB</contractType> <quantity>1</quantity> <unitPrice>285.0</unitPrice> <merchantRef>2000048127-150403</merchantRef> <status>In Account - Awaiting payment</status> <invoiceDate>2018-10-19T13:26:13.000+01:00</invoiceDate> <expectedPaymentDate>2018-10-26T13:28:06.000+01:00</expectedPaymentDate> <invoiceNo>249338</invoiceNo> <currency>GBP</currency> <amount>294.2</amount> <vat>1.84</vat> <total>296.04</total> <dateCompleted xsi:nil="true"/> <isPrepaid>false</isPrepaid> </tradingActivities> <tradingActivities> <lxTradeNo>209173</lxTradeNo> <lxTradeDate>2018-10-11T09:10:04.000+01:00</lxTradeDate> <statusType>pending</statusType> <role>Sell</role> <lwin>110203720150600750</lwin> <wineName>Sassicaia</wineName> <vintage>2015</vintage> <packSize>6</packSize> <bottleSize>00750</bottleSize> <contractType>SIB</contractType> <quantity>1</quantity> <unitPrice>725.0</unitPrice> <merchantRef>50000</merchantRef> <status>Please deliver or or before 08/11/2018</status> <invoiceDate xsi:nil="true"/> <expectedPaymentDate xsi:nil="true"/> <invoiceNo xsi:nil="true"/>

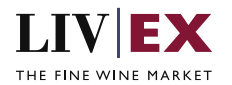

```
 <currency>GBP</currency>
         <amount>743.0</amount>
         <vat>3.6</vat>
         <total>746.6</total>
         <dateCompleted xsi:nil="true"/>
         <isPrepaid xsi:nil="true"/>
     </tradingActivities>
     <tradingActivities>
         <lxTradeNo>199900</lxTradeNo>
         <lxTradeDate>2018-04-20T16:43:46.000+01:00</lxTradeDate>
         <statusType>invoiced</statusType>
         <role>Buy</role>
         <lwin>100609020160600750</lwin>
         <wineName>Armailhac</wineName>
         <vintage>2016</vintage>
         <packSize>6</packSize>
         <bottleSize>00750</bottleSize>
         <contractType>SEP</contractType>
         <quantity>1</quantity>
         <unitPrice>192.0</unitPrice>
         <merchantRef>11776</merchantRef>
         <status>EP - Due In June 2019</status>
         <invoiceDate>2018-05-04T13:32:26.000+01:00</invoiceDate>
         <expectedPaymentDate>2018-10-26T13:28:06.000+01:00</expectedPaymentDate>
         <invoiceNo>2000061</invoiceNo>
         <currency>GBP</currency>
         <amount>199.34</amount>
         <vat>1.47</vat>
         <total>200.81</total>
         <dateCompleted xsi:nil="true"/>
         <isPrepaid>false</isPrepaid>
     </tradingActivities>
</tradingActivitiesResponse>
```
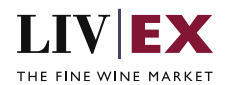

#### **Invalid XML Response**

```
<?xml version="1.0" encoding="UTF-8" standalone="yes"?>
<tradingActivitiesResponse xmlns:xsi="http://www.w3.org/2001/XMLSchema-instance" 
xsi:schemaLocation="https://aby-uat-api.liv-ex.com/v1 https://aby-uat-api.liv-
ex.com/schema/v1/services.xsd">
     <Status>Bad Request</Status>
     <HttpCode>400</HttpCode>
     <Message>Request was unsuccessful.</Message>
     <InternalErrorCode>R000</InternalErrorCode>
     <ApiInfo>
         <Version>2.0</Version>
         <Timestamp>2019-04-02T13:58:47.395+01:00</Timestamp>
         <Provider>Liv-ex</Provider>
     </ApiInfo>
     <errors>
         <error>
             <code>V097</code>
             <message>Invalid / incorrect statusType: [invoice, pending]. Possible values 
are 'invoiced', 'pending' or 'completed'.</message>
         </error>
         <error>
             <code>V098</code>
             <message>Invalid / incorrect sortingOrder: [dates]. Possible values are 
'status' or 'date'.</message>
         </error>
     </errors>
</tradingActivitiesResponse>
```
## <span id="page-11-0"></span>**6. Response Codes**

This section describes the response codes that will be returned by the Exchange Integration services.

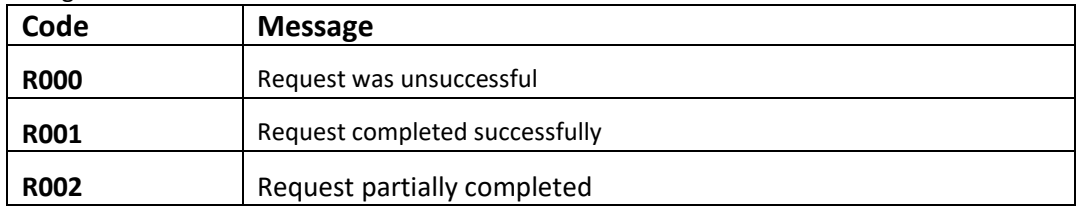

### <span id="page-11-1"></span>**6.1 Request validation error codes**

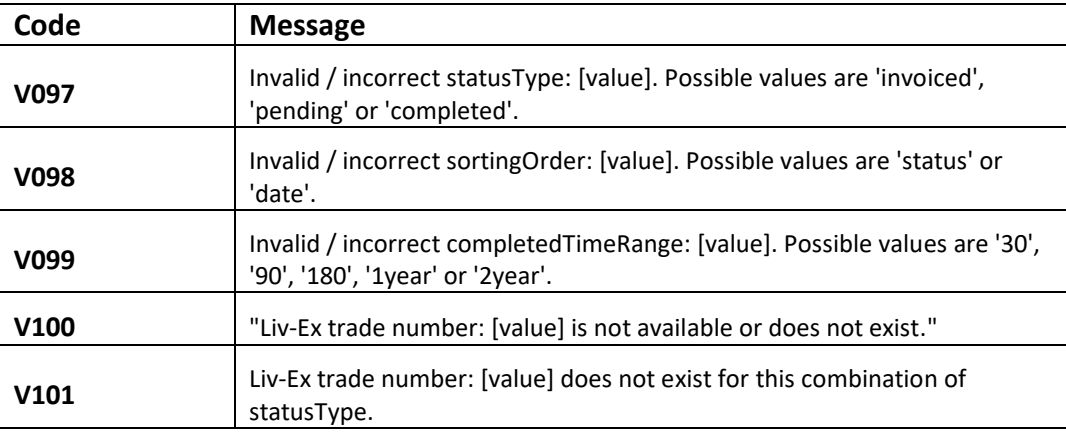

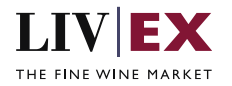

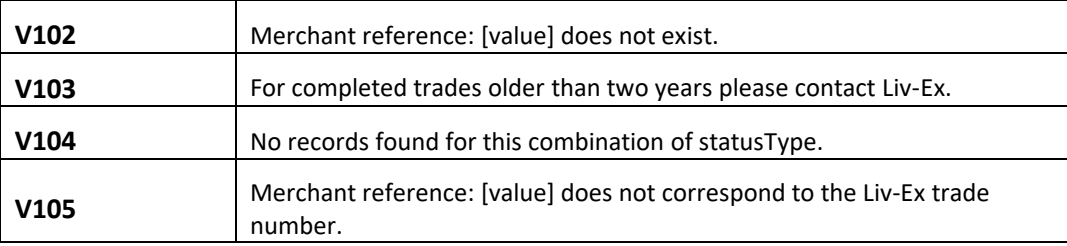

## <span id="page-12-0"></span>**6.2 HTTP Status codes**

HTTP defines a bunch of meaningful status codes that can be returned from our API. These can be leveraged to help our API Merchants/consumers route their responses accordingly:

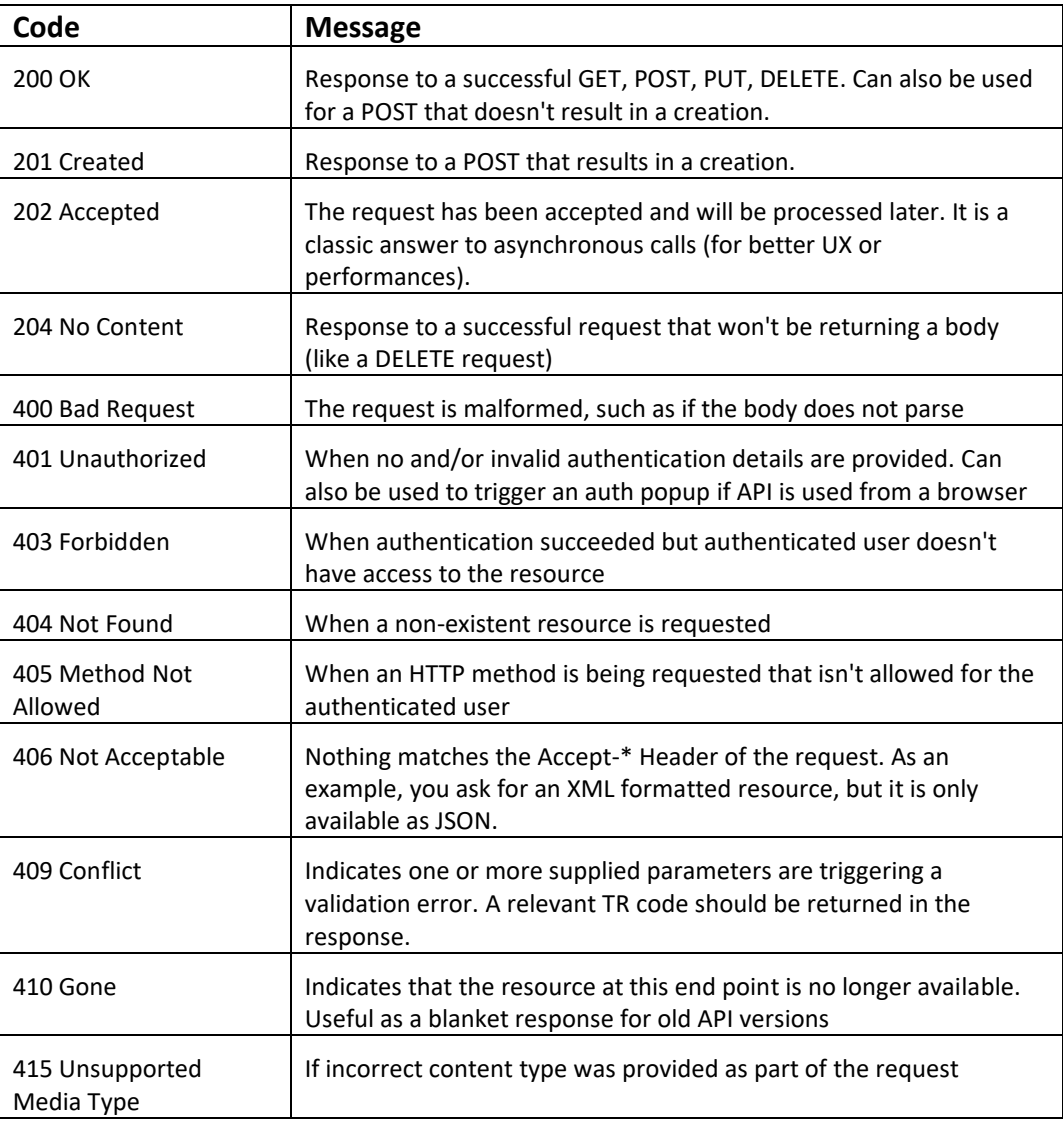

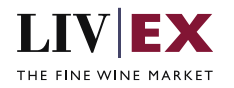

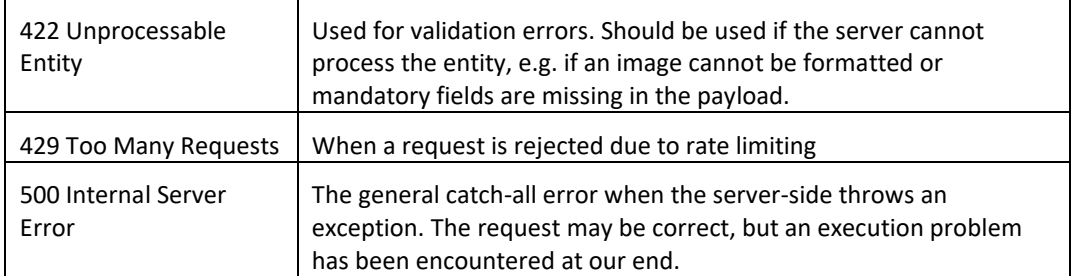

# <span id="page-13-0"></span>**7. Appendices**

# <span id="page-13-1"></span>**7.1 Appendix 1 – Time frame scenarios**

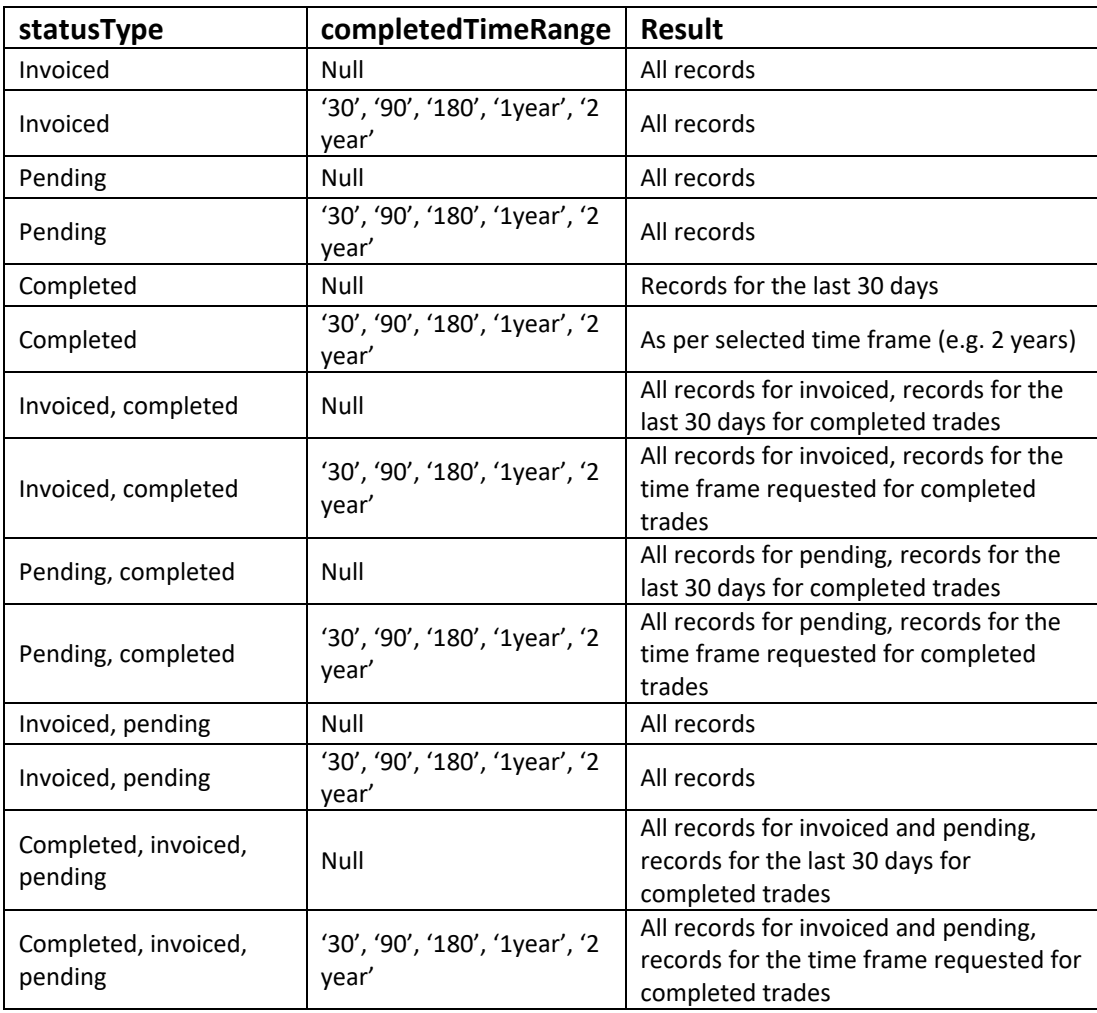